Zbigniew FRYŹLEWICZ / Dariusz PARZYGNAT / Łukasz PRZERADA

# **SERVERLESS** na platformie **Azure**

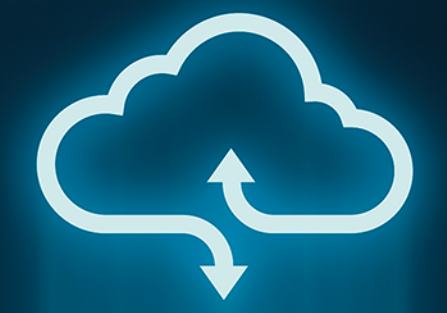

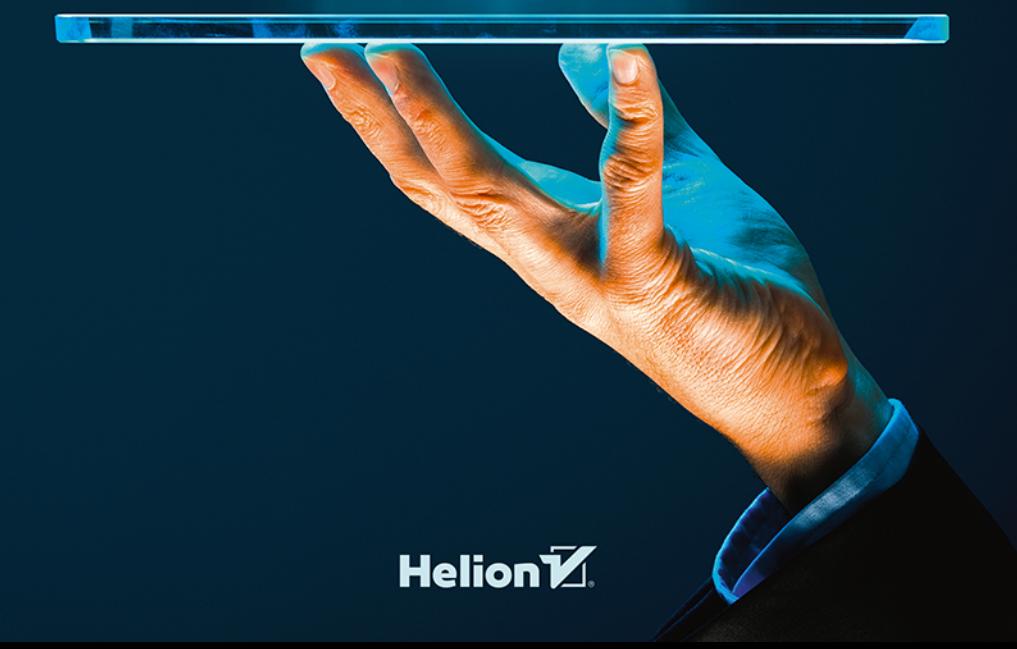

Wszelkie prawa zastrzeżone. Nieautoryzowane rozpowszechnianie całości lub fragmentu niniejszej publikacji w jakiejkolwiek postaci jest zabronione. Wykonywanie kopii metodą kserograficzną, fotograficzną, a także kopiowanie książki na nośniku filmowym, magnetycznym lub innym powoduje naruszenie praw autorskich niniejszej publikacji.

Wszystkie znaki występujące w tekście są zastrzeżonymi znakami firmowymi bądź towarowymi ich właścicieli.

Autor oraz Wydawnictwo HELION dołożyli wszelkich starań, by zawarte w tej książce informacje były kompletne i rzetelne. Nie biorą jednak żadnej odpowiedzialności ani za ich wykorzystanie, ani za związane z tym ewentualne naruszenie praw patentowych lub autorskich. Autor oraz Wydawnictwo HELION nie ponoszą również żadnej odpowiedzialności za ewentualne szkody wynikłe z wykorzystania informacji zawartych w książce.

Redaktor prowadzący: Barbara Lepionka

Projekt okładki: Studio Gravite / Olsztyn Obarek, Pokoński, Pazdrijowski, Zaprucki Grafika na okładce została wykorzystana za zgodą Shutterstock.com

Wydawnictwo HELION ul. Kościuszki 1c, 44-100 GLIWICE tel. 32 231 22 19, 32 230 98 63 e-mail: *helion@helion.pl*  WWW: *http://helion.pl* (księgarnia internetowa, katalog książek)

Drogi Czytelniku! Jeżeli chcesz ocenić tę książkę, zajrzyj pod adres *http://helion.pl/user/opinie/servaz* Możesz tam wpisać swoje uwagi, spostrzeżenia, recenzję.

Kody źródłowe wybranych przykładów dostępne są pod adresem: *ftp://ftp.helion.pl/przyklady/servaz.zip*

ISBN: 978-83-283-5068-7

Copyright © Helion 2019

Printed in Poland.

[• Kup książkę](http://helion.pl/page354U~rf/servaz)

• Oceń książkę • Oceń książkę

[• Księgarnia internetowa](http://helion.pl/page354U~r/4CAKF)<br>• Lubię to! » Nasza społeczność • Lubię to! » Nasza społeczność

## Spis treści

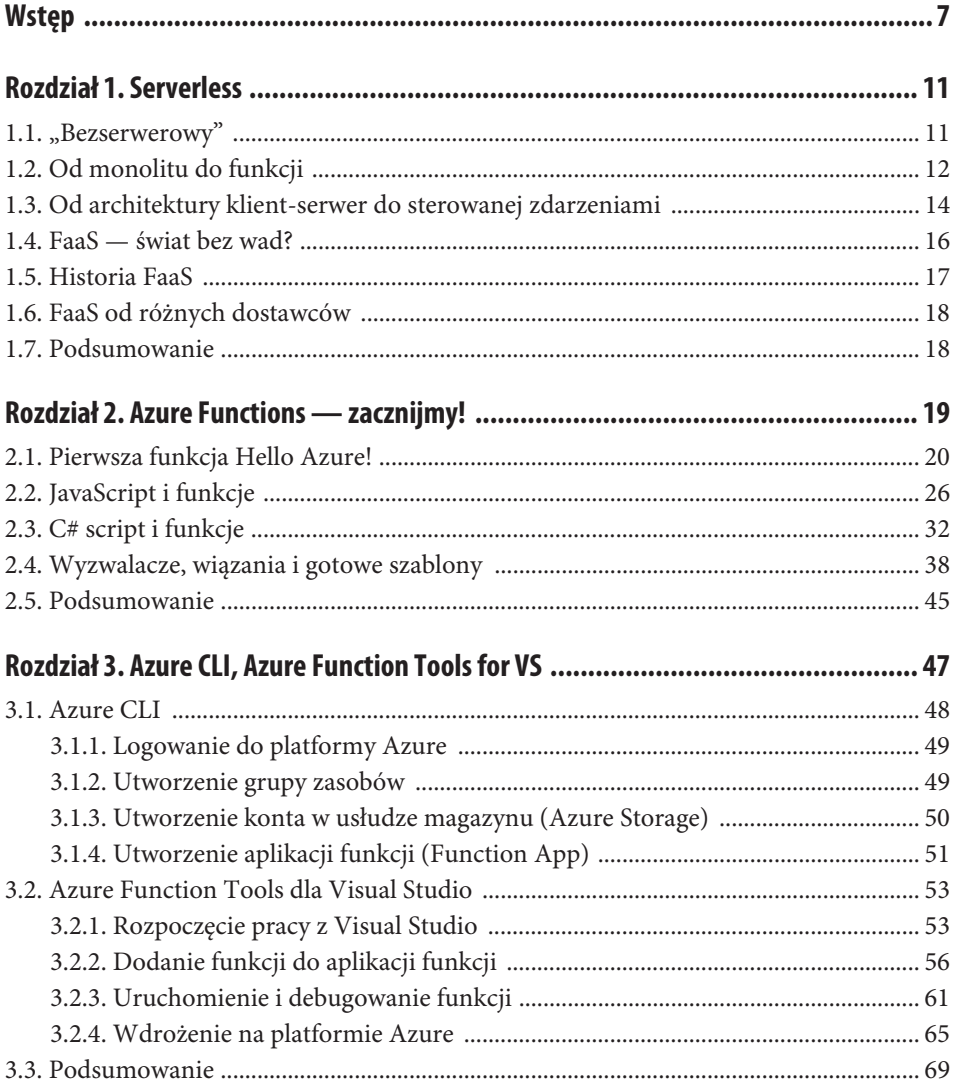

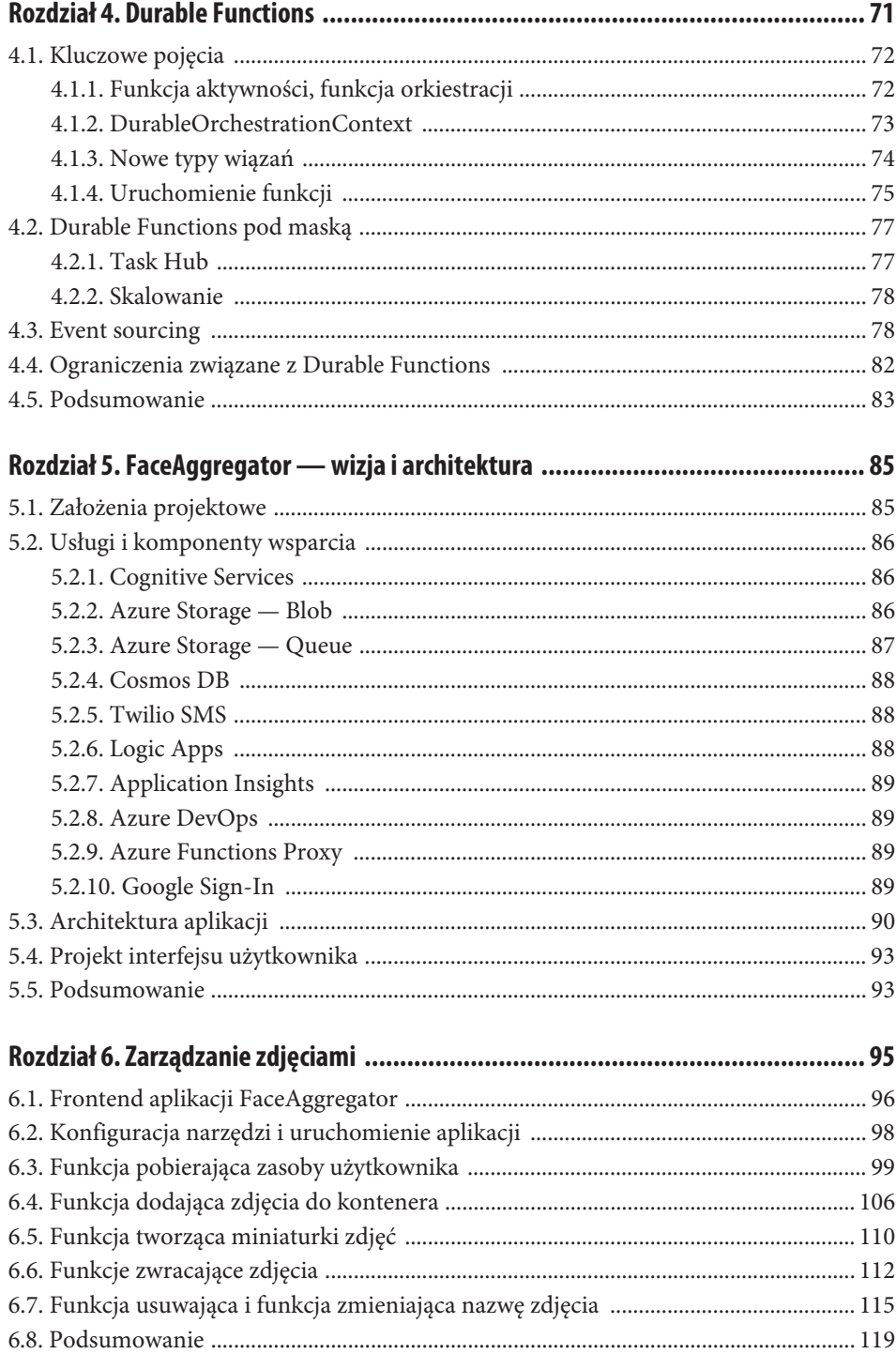

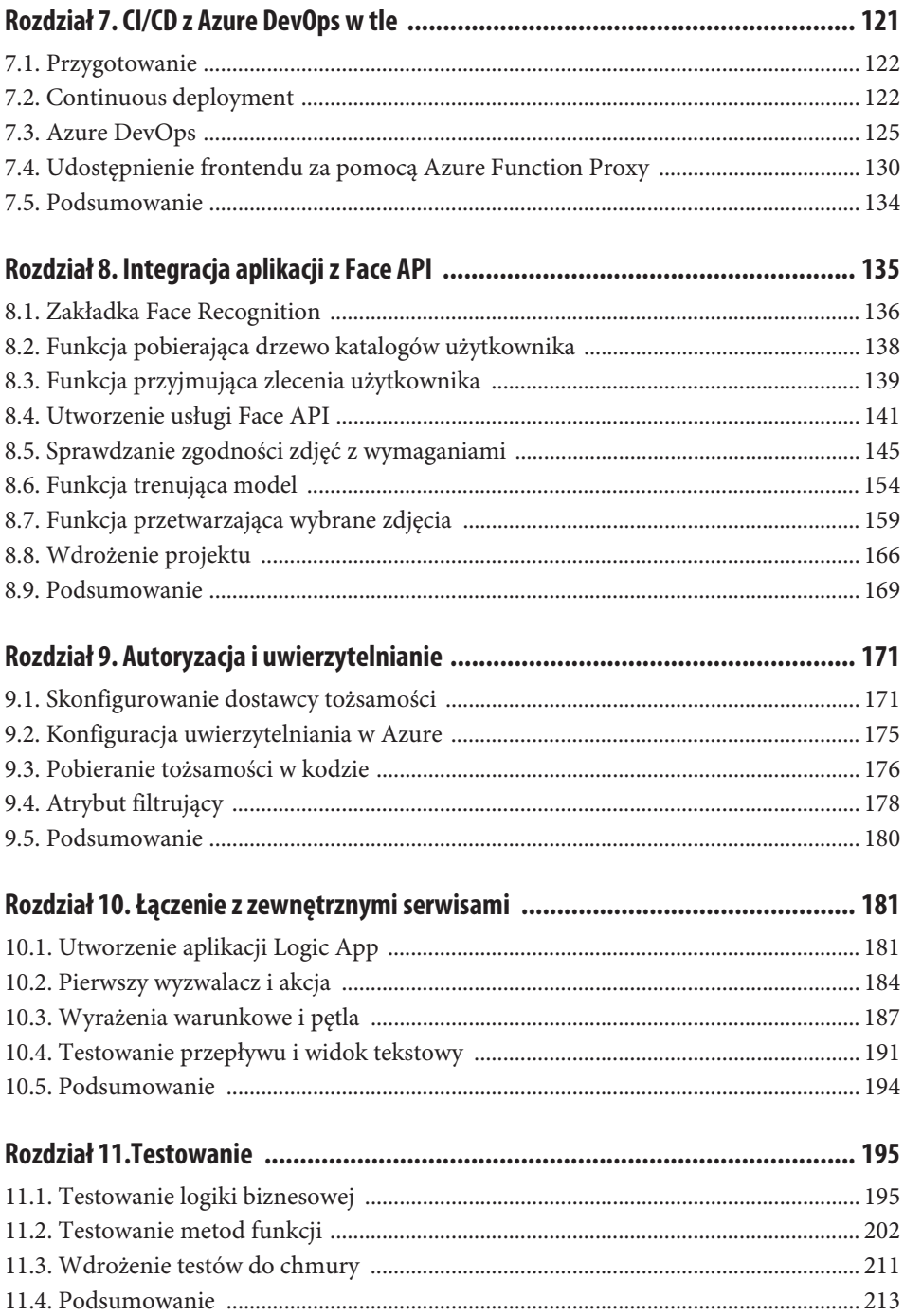

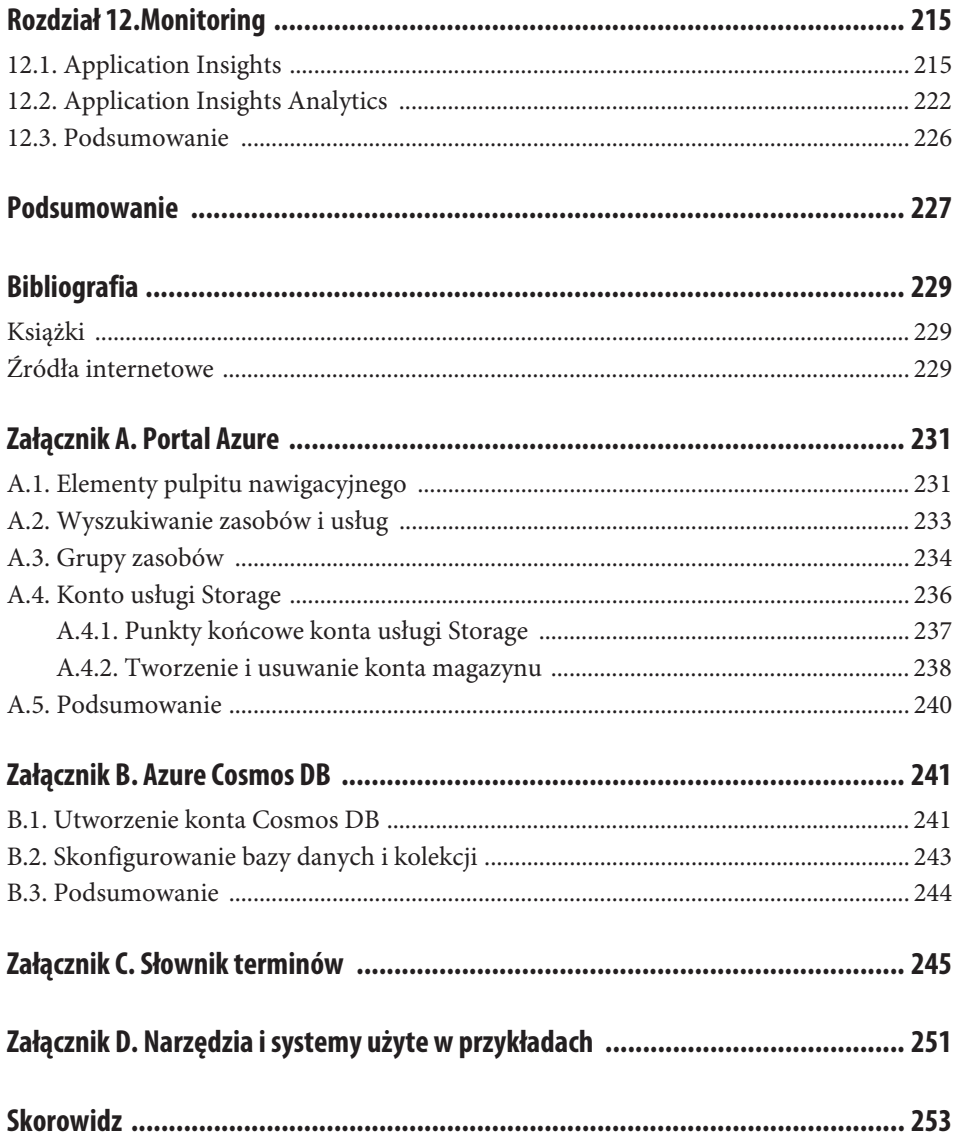

## **Wstęp**

To jest książka dla programistów, którzy chcą poznać nowy, ciekawy świat architektury i przetwarzania serverless. Świat, który uwalnia od zarządzania serwerami, infrastrukturą i systemami operacyjnymi, bo wszystko zapewnia dostawca platformy chmurowej. Od teraz cały swój czas i wysiłek będziecie mogli skierować na projektowanie i budowanie innowacyjnych aplikacji i szybsze dostarczanie ich na rynek, a tym samym uzyskanie przewagi konkurencyjnej.

Warto poznać podstawowe zalety architektury i przetwarzania serverless. Po pierwsze zredukowane są obowiązki związane z zarządzaniem i bieżącym administrowaniem serwerami i konieczną infrastrukturą. Deweloperzy dostają do dyspozycji w pełni zarządzalne usługi i za pomocą stosunkowo niewielkiej ilości kodu mogą rozwiązywać problemy biznesowe oraz budować i wdrażać aplikacje. Po drugie aplikacja zbudowana w architekturze serverless automatycznie się skaluje, niezależnie jakie byłoby obciążenie. Co więcej, reakcja na wahania obciążenia jest bardzo szybka. W ciągu pojedynczych sekund może powstawać wiele tysięcy instancji funkcji — w reakcji na zdarzenia i wyzwalacze — i to bez zmian w konfiguracji aplikacji. I wreszcie — w architekturze serverless inaczej jest naliczany rachunek za użytkowanie aplikacji. Przetwarzanie serverless jest sterowane zdarzeniami, co oznacza, że zasoby są alokowane w reakcji na pojawiające się zdarzenia. Użytkownik jest obciążany tylko za faktycznie zużyty czas — liczony w milisekundach — i zasoby potrzebne do wykonania kodu aplikacji.

Microsoft Azure to jedna z kilku platform chmurowych o zasięgu globalnym, która w swojej ofercie zapewnia usługi oparte na architekturze serverless. Klasyczne modele dostarczania usług chmurowych to IaaS, PaaS i SaaS [URL: NIST], [Fry 15]. Kilka lat temu ten klasyczny model został uzupełniony i pojawiły się w nim usługi klasyfikowane jako FaaS (ang. Function as a Service). FaaS to nic innego jak dostarczanie usług na bazie architektury serverless, ale z inną implementacją wewnętrzną w stosunku do modelu PaaS. W modelu PaaS deweloper również nie musi bezpośrednio zarządzać zasobami. Jednak usługi, z których korzysta, mają inną architekturę implementacyjną, co rzutuje na ich skalowalność. W większości systemów PaaS cały czas jest uruchomiony i działa jeden proces serwera. Nawet gdy jest włączone autoskalowanie, to nowe procesy — o relatywnie długim czasie kreacji, zamykania — są dodawane/usuwane na tej samej maszynie. To oznacza, że skalowalność jest bardziej

"widoczna" dla dewelopera. W systemach FaaS oczekuje się, że każda z funkcji startuje w ciągu pojedynczych milisekund, tak aby obsłużyć indywidualne żądanie. W przeciwieństwie do tego w systemach PaaS kod aplikacji jest uruchomiony na pojedynczym, długo działającym wątku i obsługuje wiele żądań. Ta różnica jest widoczna przede wszystkim w kosztach. W usługach FaaS są one naliczane w relacji do czasu wykonania funkcji, w usługach PaaS są naliczane w relacji do czasu działania wątku, na którym wykonuje się aplikacja serwerowa.

Platforma Microsoft Azure dostarcza obecnie ponad 100 różnych zasobów i usług, w tym 3 oparte na architekturze serverless. Są to: Azure Functions, Azure Logic Apps i Azure Event Grid. Jeśli spojrzymy na te trzy usługi przez pryzmat procesów biznesowych i przepływów, to Azure Functions jest odpowiednia do zbudowania pojedynczego kroku w przepływie, a Logic Apps dostarcza mechanizmy do sterowania całym przepływem i integracją z serwisami zewnętrznymi, często typu SaaS. Azure Event Grid ułatwia natomiast tworzenie aplikacji opartych na zdarzeniach, poprzez dostarczenie jednorodnego mechanizmu subskrypcji, powiadamiania i obsługi zdarzeń. Azure Event Grid jest dodatkowo klasyfikowana jako usługa reaktywna.

Książka składa się z 12 rozdziałów, 4 załączników i jest przeznaczona dla programistów z dobrą znajomością języka C# i podstawową znajomością platformy Microsoft Azure.

W rozdziale 1., zatytułowanym "Serverless", opisujemy genezę architektury serverless, jej zalety i związane z nią zagrożenia.

Rozdział 2., zatytułowany "Azure Functions — zacznijmy!", zawiera podstawowe informacje o Azure Functions, zilustrowane przykładami funkcji w językach JavaScript i C# script. Przykłady, wszystkie o charakterze demonstracyjnym, zostały zbudowane i uruchomione w trybie online z wykorzystaniem portalu Azure.

W rozdziale 3., zatytułowanym "Azure CLI, Azure Function Tools for VS", opisaliśmy środowiska, które służą do wytwarzania aplikacji w oparciu o Azure Functions, całkowicie lub częściowo w trybie offline. Analizowane przykłady obejmowały zarówno funkcje umieszczone w serwisie GitHub, jak i funkcję w języku C#, zbudowaną w środowisku VS 2017, uruchomioną w lokalnym emulatorze i po przetestowaniu wdrożoną na platformie Azure.

W rozdziale 4., zatytułowanym "Durable Functions", opisaliśmy Durable Task Framework i jego zastosowanie do realizacji przepływów w aplikacji zbudowanej z Azure Functions. Framework i zbudowane na podstawie jego szablonów funkcje wykorzystamy praktycznie w rozdziale 8.

Rozdział 5., zatytułowany "FaceAggregator — wizja i architektura", to opis założeń projektowych, składniki architektury oraz makieta interfejsu aplikacji, której implementację i wdrożenie do chmury opisujemy w rozdziałach 6. – 10.

Rozdział 6., zatytułowany "Zarządzanie zdjęciami", zawiera opis wszystkich funkcji odpowiedzialnych za zarządzanie zdjęciami użytkowników. Ich działanie zostało też częściowo przetestowane w środowisku lokalnym, zarówno z użyciem przygotowanego frontendu (aplikacja Angular do pobrania z GitHub), jak i aplikacji Postman. Całość, zbudowana jako rozwiązanie VS 2017 z projektami FaceAggregatorFrontend i ServerlessImageManagement, tworzy pierwszą, szkieletową wersję aplikacji FaceAggregator.

W rozdziale 7., zatytułowanym "CI/CD z Azure DevOps w tle", opisujemy wdrożenie pierwszej wersji aplikacji FaceAggregator na platformę Azure. Proces jest zautomatyzowany dzięki wykorzystaniu usługi Azure DevOps. W tym rozdziale opisujemy również, jak udostępnić frontend aplikacji, korzystając z funkcjonalności Proxy. Efektem działań w tym rozdziale jest druga wersja aplikacji.

W rozdziale 8., zatytułowanym "Integracja aplikacji z Face API", opisujemy budowę trzeciej wersji aplikacji FaceAggregator. Aplikację zbudowaną w rozdziale 6. uzupełniamy o funkcje związane z rozpoznawaniem osób na zdjęciach. Uzupełnienie wymagało napisania kilku nowych funkcji i, co najważniejsze, integracji z usługą Face API, dostępną w ramach Cognitive Services platformy Azure. Funkcje i ich orkiestrację zbudowaliśmy, wykorzystując wspomniany w rozdziale 4. Durable Task Framework.

W rozdziale 9., zatytułowanym "Autoryzacja i uwierzytelnianie", konfigurujemy dostawcę tożsamości i integrujemy go z budowaną aplikacją. Teraz każdy z użytkowników aplikacji FaceAggregator ma własne konto i chroniony dostęp do swoich zasobów. Na zakończenie tego rozdziału mamy wdrożoną do chmury czwartą wersję aplikacji FaceAggregator.

W rozdziale 10., zatytułowanym "Łączenie z zewnętrznymi serwisami", pokazujemy, jak wykorzystać usługę Azure Logic Apps do zbudowania przepływu i integracji z serwisem SMS Twilio. Dzięki temu uzyskujemy możliwość wysłania do użytkownika aplikacji Face-Aggregator powiadomień o stanie realizacji jego zlecenia.

W rozdziale 11., zatytułowanym "Testowanie", omawiamy zasady testowania w usłudze Azure Functions. Pokazujemy również, jak można testować bardziej skomplikowaną logikę biznesową i jak "wynieść" ją poza funkcje. W zakończeniu rozdziału omawiamy aktualizację procesu CI/CD i dodanie nowego kroku związanego z testowaniem. Na zakończenie tego rozdziału mamy wdrożoną do chmury piątą i ostatnią wersję aplikacji FaceAggregator.

W rozdziale 12., zatytułowanym "Monitoring", omawiamy usługi Application Insights i Application Insights Analytics i ich zastosowanie do monitorowania bieżącego stanu aplikacji FaceAggregator i historii jej działania.

Wymienione rozdziały są poprzedzone wstępem, a zakończone podsumowaniem i wykazem bibliografii oraz referencji do użytych w przykładach narzędzi i podsystemów. Uzupełnieniem treści rozdziałów są cztery załączniki o nazwach, które jednoznacznie określają ich zawartość.

Autorzy i Wydawnictwo Helion serdecznie zapraszają do lektury, a pod adresem serverless2018@gmail.com czekają na wszelkie uwagi, komentarze lub pytania związane z zawartością książki.

## Rozdział 1. **Serverless**

Zanim przejdziemy do tworzenia własnych rozwiązań, warto zadać sobie kilka pytań. W tym rozdziale postaramy się przyjrzeć hasłu serverless. Omówimy, jak wyglądała ewolucja architektury, aż do miejsca, w którym się obecnie znajdujemy. Przedstawimy również głównych dostawców usług FaaS oraz wskażemy różnice i podobieństwa, jakie pomiędzy nimi występują. Przeprowadzimy także analizę usług "bezserwerowych" pod kątem biznesowym — jaką przewagę mogą zapewnić deweloperom, a w efekcie także ich klientom.

## **1.1. "Bezserwerowy"**

Niezwykle dynamiczny rozwój i miliony inwestowane przez wielkie korporacje powodują, że w otaczającej nas rzeczywistości co rusz pojawiają się nowe idee związane z chmurą obliczeniową. Niewątpliwie jedną z nich jest serverless, która rozpala wyobraźnię deweloperów. Co kryje się za tym pojęciem? W artykule [URL: Robin] zaprezentowano dwie interpretacje:

- 1. Serverless określa aplikację, która w dużym stopniu lub całkowicie bazuje na innych serwisach i to ich używa do zarządzania oraz sterowania logiką i stanem. To zwykle są aplikacje typu single page, które reprezentują idee grubego klienta, a które do operacji stricte backendowych wykorzystują gotowe usługi, np. Auth0 do uwierzytelniania. Klocki, które wykorzystuje się do budowania tego typu aplikacji, są bezobsługowe i za zarządzanie nimi i aktualizacje odpowiada ich dostawca.
- 2. Serverless może oznaczać również aplikację, która posiada logikę po stronie serwera, ale inaczej niż w tradycyjnym podejściu jest ona wykonywana w bezstanowych kontenerach, które często są sterowane przez zdarzenia i są realizowane w pełni przez dostawcę tego typu usługi. W tym kontekście nawet lepiej używać pojęcia FaaS (ang. Function as a Service).

Upraszczając, serverless oznacza nowe podejście do tworzenia oprogramowania, w którym wykorzystuje się gotowe usługi, np. usługę uwierzytelniania, przechowywania danych itp. Zaletą tych elementów jest bezobsługowość, tzn. wszystkimi aktualizacjami i zarządzaniem sprzętem, na którym udostępniane są te usługi, zajmuje się dostawca chmury. Nie wszystkie klocki spełniają jednak wymagania biznesu, a integracja pomiędzy nimi może działać inaczej, niż to zakładaliśmy. Wtedy z pomocą przychodzą usługi realizujące pojęcie Function as a Service (FaaS). Są to platformy odpowiedzialne za wykonanie wprowadzonego kodu, które również cechują się bezobsługowością. Jeżeli gotowe elementy nie są w pełni satysfakcjonujące albo brakuje takich spełniających oczekiwania biznesu, to w świecie serverless definiujemy je w formie kilku funkcji. Jednak nie przejmujemy się ich wykonywaniem i skalowalnością, tylko wdrażamy je bezpośrednio do platform FaaS. Tutaj łatwo znaleźć historyczną analogię, kiedy mało kto posiadał komputer i programy zapisane na kartach perforowanych wykonywano na komputerach uczelnianych. Różnica polega na tym, że teraz usługodawca zapewnia, że wprowadzony kod zostanie wykonany oczekiwaną ilość razy w określonym czasie. Ten sposób gwarantuje niemal natychmiastową skalowalność i obciąża rachunek usługobiorcy tylko za czas i zasoby, które są faktycznie wykorzystywane w trakcie wykonywania wprowadzonego kodu. Function as a Service to pojęcie często utożsamiane z pojęciem serverless, ale nie tożsame. Można je traktować jako usługę wchodzącą w skład architektury serverless.

## **1.2. Od monolitu do funkcji**

Z architekturą monolityczną — rysunek 1.1 — miał do czynienia chyba każdy z deweloperów. Cechą charakterystyczną takiej architektury jest zamknięcie wszystkich domen biznesowych w jednym niepodzielnym systemie. Dzięki takiemu podejściu szybciej można pokazać klientowi jakąś wartość biznesową. Z drugiej strony ten typ architektury prowadzi do zwiększenia złożoności i skomplikowania systemu. Wiele komponentów posiada zależności i ciężko wydzielić ich logikę biznesową. Przez takie podejście dużym wyzwaniem staje się skalowanie. Systemy oparte na architekturze monolitycznej nie są dostosowane w szczególności do skalowania wszerz (tworzenia kilku instancji aplikacji).

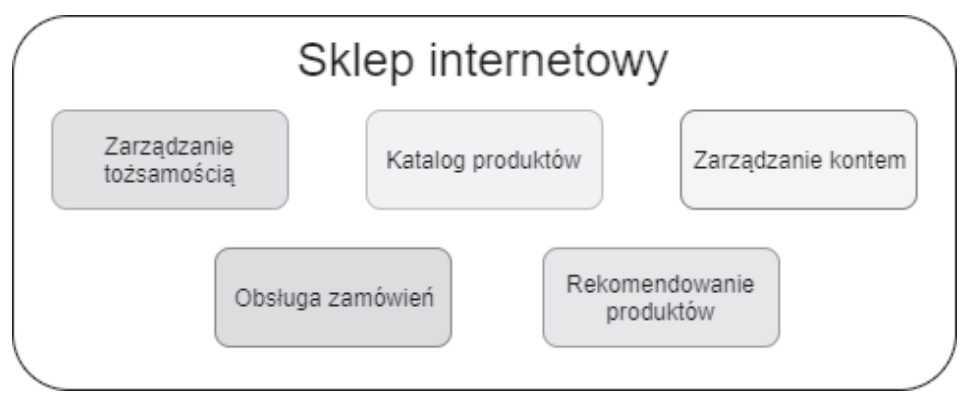

**RYSUNEK 1.1.** Przykład architektury monolitycznej — zamknięcie wszystkich domen sklepu internetowego w jednym systemie

Po prezentacji Dockera w 2013 roku nastała era mikroserwisów. W architekturze tej chodzi o podział systemu w oparciu o jego domeny. Czyli dla przykładu, projektując internetowy sklep — rysunek 1.2 — możemy wydzielić takie fragmenty, jak np. katalog produktów, obsługa zamówienia, potwierdzanie tożsamości, i każda z tych części może stanowić oddzielny mikroserwis z własnym modelem danych. Oczywiście przy tego typu architekturze zawsze pojawia się pytanie, jak duże powinny być nasze mikroserwisy. Wskazówek lub odpowiedzi w tej kluczowej kwestii najlepiej szukać w literaturze technicznej, u ekspertów lub ucząc się metodą prób i błędów. Wielką zaletą mikroserwisów jest ich niezależny charakter. Każdy z zaplanowanych mikroserwisów może być przygotowywany przez oddzielny zespół oraz w innej technologii. Ponadto takie podejście jest łatwe w skalowaniu w porównaniu z architekturą monolityczną. Na pierwszy rzut oka ta architektura rozwiązuje wszystkie istniejące problemy w podejściu monolitycznym. Jednak nic nie jest bez wad. W mikroserwisach o wiele więcej czasu potrzeba na integrację poszczególnych systemów oraz wdrożenie całej aplikacji. Ponadto podczas tworzenia nowego projektu czasochłonne jest utworzenie fundamentów, tj. skonfigurowanie komunikacji pomiędzy serwisami, przygotowanie warstw persystencji itp. W porównaniu z architekturą monolityczną pierwsze funkcjonalności są dostarczane później. Z tego względu podejście to może nie być odpowiednie dla aplikacji z prostą logiką biznesową, przeznaczonej dla małego grona odbiorców.

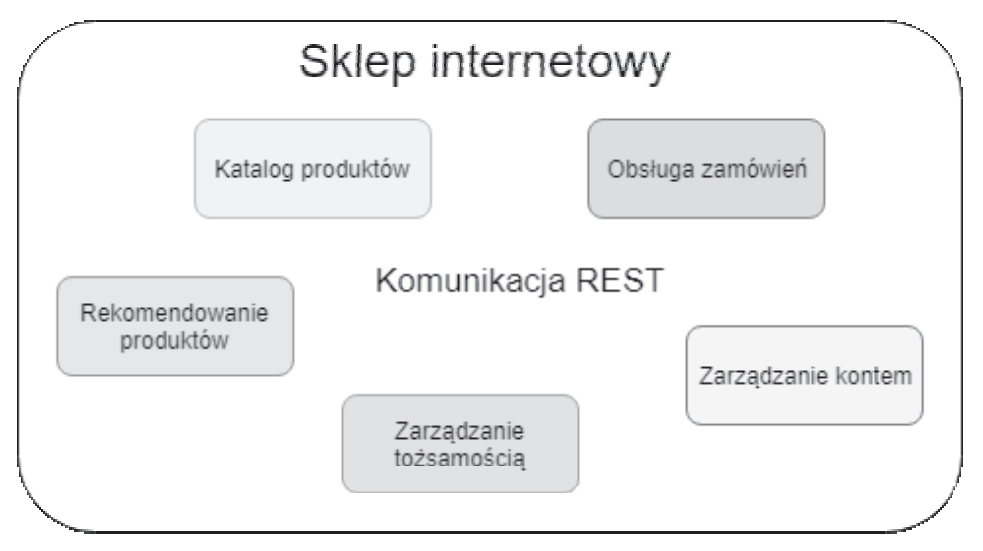

**RYSUNEK 1.2.** Przykład architektury mikroserwisów — każda domena sklepu internetowego wydzielona jako osobny mikroserwis

Podział na funkcje jest kolejnym krokiem w ewolucji architektury. Projekt rozbity jest na jeszcze mniejsze, niezależnie uruchamiane części, często nazywane nanoserwisami. Wracając do analogii sklepu internetowego — rysunek 1.3 — jedna funkcja może reprezentować funkcjonalność zapisu zamówienia, a inna może być odpowiedzialna za pobranie o nim danych. Tak małe kawałki kodu o wiele łatwiej jest skalować. Przy użyciu platform FaaS nowe

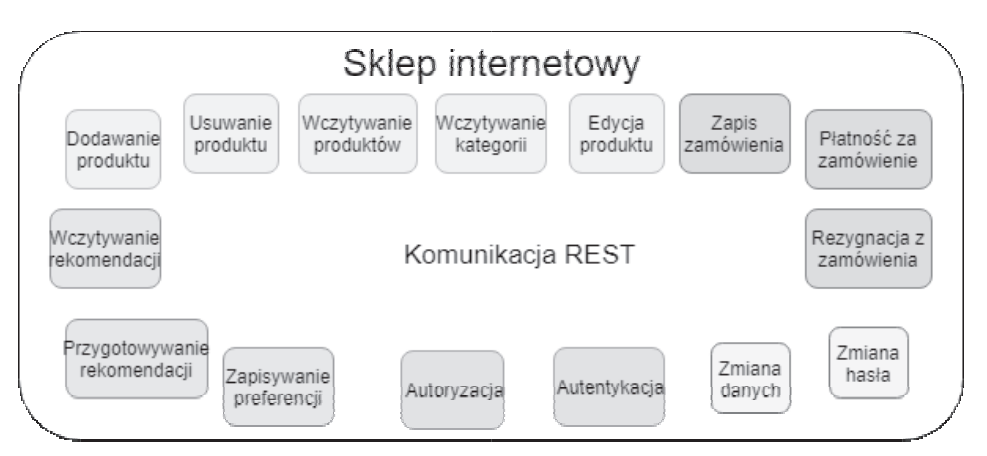

**RYSUNEK 1.3.** Przykład architektury opartej na funkcjach — każda funkcjonalność sklepu internetowego wydzielona jako osobna funkcja

instancje funkcji pojawiają się w zależności od ilości zapytań. Jeżeli chodzi o minusy tego rozwiązania, to — podobnie jak w przypadku mikroserwisów — najwięcej uwagi należy zwrócić na integrację oraz wdrożenie aplikacji opartej na funkcjach.

## **1.3. Od architektury klient-serwer do sterowanej zdarzeniami**

Świat serverless wprowadza zmiany nie tylko do architektury aplikacji, ale też do sposobu komunikacji. Zmiana polega na przejściu z komunikacji opartej na odpytywaniu (ang. pooling) do bazującej na zdarzeniach. Spróbujmy przedstawić tę transformację na podstawie komunikacji klient-serwer.

Na początku wykorzystywano prostą zasadę: zapytanie-odpowiedź. Za każdym razem, gdy klient chciał dowiedzieć się np. o zmianach, to wysyłał zapytanie do serwera i od razu otrzymywał odpowiedź. Komunikat od serwera przychodził zawsze, nieważne, czy dane zostały zmienione, czy nie — rysunek 1.4. Minusem takiego rozwiązania jest przypadek, gdy zmiana pojawia się tuż po wysłaniu komunikatu z serwera i klient dowiaduje się o niej w momencie, gdy znowu wyśle zapytanie.

Kolejnym etapem w rozwoju komunikacji klient-serwer jest wykorzystanie poolingu do subskrypcji zapytań. Sposób polega na acyklicznym wysyłaniu do serwera monitów z prośbą o poinformowanie, gdy zmienią się wnioskowane dane. Gdy do takiej zmiany dojdzie, to klient zostanie o niej poinformowany — rysunek 1.5. W tym schemacie komunikacji po każdej odpowiedzi — klient musi subskrybować się ponownie, jeżeli nadal interesują go zmiany dotyczące wskazanego typu danych.

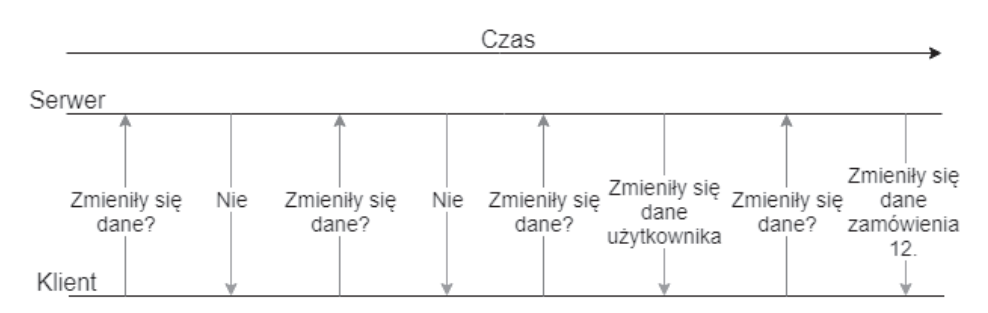

**RYSUNEK 1.4.** Przykład architektury bazującej na zasadzie zapytanie-odpowiedź

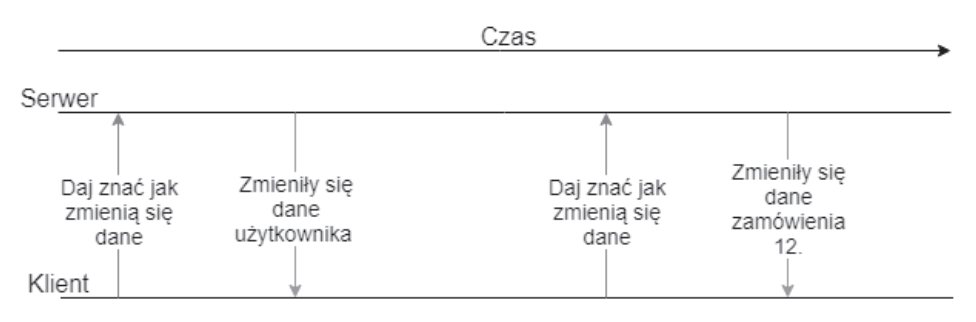

**RYSUNEK 1.5.** Przykład architektury bazującej na wykorzystaniu poolingu do subskrypcji zapytań

Podejście, które zasadniczo zmienia komunikację i jest wykorzystywane w świecie serverless, opiera się na zdarzeniach. W odniesieniu do architektury klient-serwer polega na zwróceniu się klienta do serwera, żeby informował go np. o wszystkich zmianach danych rysunek 1.6. Gdy dane zmienią się na serwerze, to informacja o tym bezzwłocznie zostanie przesłana do klienta. Zalety takiego rozwiązania są oczywiste. Klient jednokrotnie zgłasza się do serwera i komunikaty przesyłane są tuż po wystąpieniu zdarzenia.

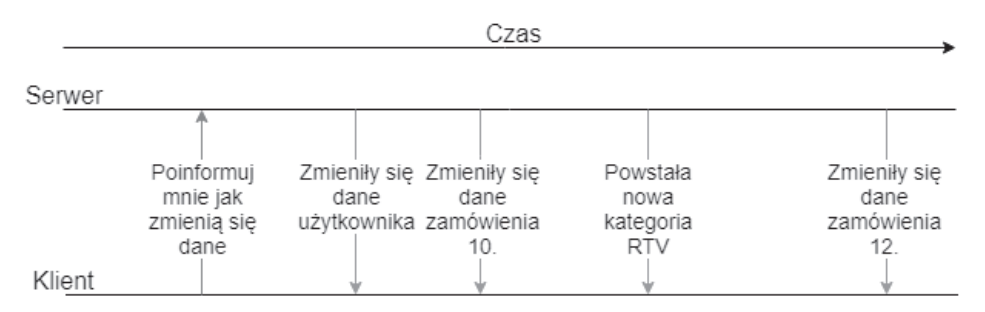

**RYSUNEK 1.6.** Przykład architektury bazującej na zdarzeniach

### **1.4. FaaS — świat bez wad?**

Wykorzystanie FaaS wydaje się być ciekawym rozwiązaniem. Spróbujmy przeanalizować zasadnicze cechy tego podejścia.

Jak wspomniano, zastosowanie funkcji pozwala wyeliminować koszty operacyjne. Redukcję tę można rozpatrywać w dwóch aspektach — kosztów infrastruktury i personalnych. Kolejnym aspektem będzie optymalizacja kosztów skalowania. Wszystkie rachunki będą dotyczyły tylko i wyłącznie mocy obliczeniowej, która była potrzebna do obsłużenia wygenerowanego ruchu. W kwestii skalowalności dostaje się również inne korzyści. Nie trzeba się już dłużej zastanawiać nad ilością ruchu, jaki wygeneruje zbudowana aplikacja, ponieważ mamy pewność, że każde zapytanie zostanie obsłużone (oczywiście jeżeli nie istnieje inne wąskie gardło). Nie mniej ważną kwestią jest szybkość testowania nowych rozwiązań, a także wprowadzenie nowych funkcjonalności na rynek. Wyobraźmy sobie, że chcemy przetestować możliwość informowania użytkowników o pojawiających się błędach przez SMS-y. W świecie serverless może się to sprowadzić do dodania jednej funkcji przesyłającej zebrane dane do dostawcy usługi wysyłania wiadomości. Dodatkowym atutem wybrania tego typu podejścia jest status organizacji przyjaźniejszej środowisku naturalnemu. W jaki sposób? Wybierając FaaS, korzystamy z zalet dzielonej infrastruktury — gdy nasza aplikacja nie potrzebuje mocy procesorów, to korzysta z nich ktoś inny. Dzięki temu wzrasta średnie wykorzystanie mocy, ale spada ilość potrzebnych na świecie serwerów, których produkcja i funkcjonowanie (zużycie energii, emisja ciepła) nie są przyjazne środowisku naturalnemu.

Ciekawym aspektem jest kwestia przygotowania i złożoności wdrożenia. Z jednej strony wielkim plusem korzystania z platform FaaS jest brak potrzeby przygotowywania skryptów startujących, czy też specjalnych instalatorów. Wystarczy, że nasz kod zostanie wgrany na platformę FaaS, i już możemy korzystać z zaimplementowanej funkcjonalności. Z drugiej jednak strony pojawia się kwestia wersjonowania poszczególnych funkcji oraz wdrażania poprawek do grupy funkcji. Duża granulacja rozwiązania i dość ubogi, jak na chwilę obecną, zestaw narzędzi ułatwiających pracę z tego typu rozwiązaniami mogą powodować, że decyzje o korzystaniu z FaaS mogą być wstrzymywane.

Czy to wszystkie wady, jakie ma FaaS? Największym problemem jest testowanie. W nowo tworzonych funkcjach bardzo często wykorzystujemy inne usługi serverless z portfolio danego dostawcy chmury, np. usługę przechowywania danych. W przypadku testów integracyjnych zapłacimy nie tylko za samo wywołanie w obrębie platformy FaaS, ale także za usługi, z których korzystamy. Z drugiej strony tylko w środowisku serverless można w całości odwzorować to, co się dzieje w środowisku produkcyjnym. Tylko małe firmy mogłyby przynajmniej w teorii pozwolić sobie na posiadanie tych samych zasobów obliczeniowych zarówno w środowisku produkcyjnym, jak i testowym. Patrząc na testowanie z innej perspektywy, możemy stwierdzić, że zmierza to w dobrym kierunku, ponieważ duża część dostawców FaaS dostarcza środowiska uruchomieniowe, które możemy wykorzystać w lokalnym środowisku. Kolejnym problemem może być uzależnienie się od dostawcy,

np. możemy wybrać język, który jest wspierany tylko u jednego dostawcy, i w przypadku podniesienia cen będziemy zmuszeni się przystosować. Wydaje się, że przejście pomiędzy dostawcami chmury będzie o tyle trudne, że najczęściej korzysta się ze wszystkich usług serverless, jakie dany dostawca chmury zapewnia, aby do minimum ograniczyć koszty operacyjne. Na koniec zdecyduje na pewno rachunek zysków i strat, czy lepiej poświęcić trochę czasu i dodać kolejne poziomy izolacji, które przynajmniej w teorii pozwolą nam migrować do innej chmury, czy wdrożyć nasz produkt szybciej na rynek i uzyskać przewagę nad konkurencją. Ostatnią, ale nie mniej ważną kwestią jest multi-tenancy problem. Jest on powszechnie znany w świecie serverless. Chodzi o przypadek, w którym kilka instancji oprogramowania dedykowanych dla różnych klientów jest wykonywanych w tej samej fizycznej infrastrukturze w tym samym czasie. Dostawcy chmury robią wszystko, co w ich mocy, żebyśmy czuli, że jesteśmy jedynymi klientami korzystającymi z ich usług. W takiej konfiguracji możemy napotkać problemy związane z bezpieczeństwem (jeden klient może uzyskać nieuprawniony dostęp do danych innego klienta), stabilnością (błąd w jednej instancji oprogramowania może wpłynąć na działanie innych instancji) i wydajnością (oprogramowanie wymagające dużej ilości czasu procesora może spowalniać program innego klienta). Niekorzystny wpływ innego klienta chmury na nasz biznes może zachodzić również z innego punktu widzenia. Wyobraźmy sobie, że korzystamy z jakiegoś limitowanego API, tzn. wykonujemy do niego kilka zapytań dziennie. Wszystko działa dobrze, dopóki ktoś nie będzie robił dokładnie tej samej operacji i jego wywołania nie będą wykonywane z tej samej puli adresów. Wtedy jednak może się okazać, że pośrednio będziemy wpływać na siebie,

ponieważ wskazana usługa będzie szybciej blokowana. Wydaje się, że ogólnie multitenancy problem jest coraz rzadziej spotykany i może stać się marginalnym wraz ze wzrostem dojrzałości chmur.

## **1.5. Historia FaaS**

Historia FaaS rozpoczęła się od platformy Zimki typu pay as you go. Platforma ta ujrzała światło dzienne w 2006 roku i była napisana w JavaScripcie. Pomimo gwałtownego wzrostu zainteresowania i zysków Zimki zostało zamknięte w grudniu 2007 roku, a za główny powód podano to, że ten obszar nie jest kluczowy dla posiadającej platformę firmy.

W 2014 roku Amazon Web Services zaprezentował Lambdę. Była to pierwsza platforma FaaS wdrożona przez dostawcę usług z chmury publicznej. AWS Lambda na początku wspierała tylko Node.js. W momencie, kiedy AWS zaprezentował tę usługę, inni dostawcy chmury publicznej wątpili w powodzenie tego typu serwisu.

W 2016 roku pomysł wdrożony przez AWS został wreszcie doceniony przez innych dostawców. W lutym swoje rozwiązania zaprezentowały Google i IBM. Firma z siedzibą w Mountain View pokazała światu Google Cloud Functions, które w pierwszej fazie wspierało tylko funkcje napisane w Node.js. IBM natomiast przedstawił platformę OpenWhisk, w której korzystać można było z Node.js oraz technologii Swift.

Miesiąc później, w marcu 2016 swoje rozwiązanie zademonstrował ostatni z wielkich dostawców chmury publicznej — Microsoft. Azure Functions na początku wspierała przede wszystkim skryptowy język C# oraz platformę uruchomieniową Node.js.

### **1.6. FaaS od różnych dostawców**

Platformy FaaS są jednymi z najszybciej rozwijających się w środowisku chmurowym. Każdemu z dostawców zależy na uzyskaniu przewagi i przekonaniu do siebie największego grona odbiorców. Stąd coraz więcej języków jest wspieranych przez różnych dostawców, poszerza się liczba wyzwalaczy inicjalizujących funkcje oraz liczba wyjść z funkcji, tj. miejsc, do których przekazywany jest wynik wykonania funkcji. Przykładem, jak bardzo zależy dostawcom na trafieniu do jak najszerszego grona odbiorców, jest Microsoft, który wprowadził wsparcie dla Javy w Azure Functions.

Oczywiście istnieją różnice pomiędzy implementacją i cechami FaaS u różnych dostawców, np. jedne funkcje mogą być testowane lokalnie, a inne nie. Szybkość zmian jest jednak tak duża, że coś, co wczoraj było niedostępne, jutro może być już wspierane. Z tego względu, gdy już będziecie zaczynać swój projekt oparty na FaaS, warto przejrzeć aktualną ofertę dostawców i ich plany na najbliższą przyszłość.

## **1.7. Podsumowanie**

W rozdziale tym staraliśmy się wyjaśnić, czym naprawdę jest serverless oraz jakie zmiany w architekturze aplikacji i komunikacji nastąpiły na przełomie lat i ostatecznie stały się podwaliną świata serverless.

Poznaliśmy różnych dostawców FaaS, sposób realizacji przez nich tego typu usług oraz cechy, które charakteryzują każdą z nich. Może to mieć znaczenie przy wyborze odpowiedniego dostawcy przy realizacji własnego projektu opartego na architekturze serverless.

## **Skorowidz**

#### **A**

agent, 245 pool, 245 queue, 245 akcja, 184 Angular, 245 aplikacja FaceAggregator, 96, 195 Logic App, 181 aplikacje funkcji, 57 uruchomienie, 98 wdrożenie, 121, 133 Application Insights, 89, 215 Insights Analytics, 222 Program Interface, 245 architektura aplikacii, 90 klient-serwer, 14 mikroserwisów, 13 monolityczna, 12 oparta na funkcjach, 14 sterowana zdarzeniami, 14 atrybut filtrujący, 178 autoryzacja, 171 Azure, 227 CLI, 47, 48, 245 Cloud Shell, 48, 245 Cosmos DB, 241 baza danych, 243 kolekcja, 243 tworzenie konta, 241 DevOps, 89, 121, 125, 245 Function Proxy, 89, 130, 246

Function Tools dla Visual Studio, 47, 53 Functions, 19, 246 Functions and Web Jobs Tools, 246 grupy zasobów, 234 Marketplace, 246 pulpit nawigacyjny, 231 Storage, 50, 86, 236 Storage Explorer, 64 tworzenie konta magazynu, 238 usuwanie konta magazynu, 238 wyszukiwanie zasobów i usług, 233

#### **B**

backend, 85, 246 baza danych, 243 bezstanowość, 246 biblioteki C# script, 35 Bindings, 246 BitBucket, 246 Blob, 86, 246 Blog Storage, 246 Branch, 246

#### **C**

C# script, 32, 247 chmura Azure, 65 wdrożenie testów, 211 CI/CD, 121, 125

ciągłe dostarczanie, 123 wdrażanie, 122, 123 Cloud Explorer, 56 Cognitive Services, 86 Cold start, 247 continuous delivery, 123 deployment, 121–125 integration, 121, 125 Cosmos DB, 88

#### **D**

debugowanie funkcji, 61 definiowanie funkcji, 24 kontenera, 21 dodawanie funkcji, 56 zdjęć, 106 dostawca tożsamości, 171 dostęp do kontenera, 131 Dropbox, 247 drzewo katalogów użytkownika, 138 Durable Functions, 71, 82 działanie Durable Function, 79–82

#### **E**

ekran Application Insights Analytics, 224 edycji zapytania, 225 ekran Keys, 144 Metrics Explorer, 220 Overview, 144, 219 elementy pulpitu nawigacyjnego, 231 Event sourcing, 78

#### **F**

FaaS, Function as a Service, 16, 247 Face API, 135, 141 FaceAggregator, 85 filtrowanie nieuwierzytelnionych zapytań, 178 formularz, 21, 182, 216 framework, 247 frontend, 85, 96, 130, 247 Function App, 247 as a Service, 247 funkcja aktywności, 72 dodająca zdjęcia do kontenera, 106 Hello Azure!, 20 Orchestration\_HttpStart, 76 pobierająca zasoby użytkownika, 99, 138 przetwarzająca wybrane zdjęcia, 159 przyjmująca zlecenia użytkownika, 139 trenująca model, 154 trwała, 92 tworząca miniaturki zdjęć, 110 usuwająca zdjęcia, 115 zmieniająca nazwę zdjęcia, 115 zwracająca zdjęcia, 112 funkcje, 26, 32 debugowanie, 61 orkiestracji, 72

testowania, 62 uruchomienie, 61, 75 zatrzymanie wykonywania, 63 funkcjonalności Azure, 233

#### **G**

Google Sign-In, 89

#### **I**

instalowanie pakietu roboczego, 54 integracja aplikacji z Face API, 135 interfejs Azure Storage Explorer, 64 użytkownika, 93

#### **J**

JavaScript, 26

#### **K**

klasa DurableOrchestrationConte xt, 73 klasy anonimowe, 36 kolekcja, 243 komponenty wsparcia, 86 komunikacja klient-serwer, 14 oparta na odpytywaniu, 14 konfiguracja akcji, 186 dostawcy tożsamości, 171, 177 Function App, 66 funkcji, 40 narzędzi, 98 procesu wdrażania, 129 uwierzytelniania, 175, 177 wiązania Azure Queue Storage, 42

wysyłki e-maili, 190 wyzwalacza HTTP, 41 źródła wdrożenia, 124 konto Cosmos DB, 241 usługi Storage, 236, 237 Kudu, 247 Debug console, 30

#### **L**

liczby pseudolosowe, 83 Logic Apps, 88 logika biznesowa, 195 logowanie do platformy Azure, 49

#### **Ł**

łączenie z serwisami, 181

#### **M**

metoda, 247 CallActivityAsync<T>, 73 CallSubOrchestrator  $\rightarrow$ Async<T>, 73 CreateCheckStatus  $\rightarrow$ Response, 74, 76 CreateTimer<T>, 73 GetInput<T>, 73 GetStatusAsync, 74 RaiseEventAsync, 74 StartNewAsync, 74 TerminateAsync, 74 WaitForExternalEvent<T>, 74 metody testowanie, 202 miniaturki zdjęć, 110 mockowanie, 248 monitoring, 215 moq, 248 multi-tenancy problem, 17

#### **N**

narzędzia, 251 Newtonsoft.Json, 248 NuGet, 248

#### **O**

okno alertów, 221 edycji elementu, 221 Extract Interface, 201 Monitor, 218 OneDrive, 248 OpenAPI, 248 operator warunkowy, 189

#### **P**

PaaS, Platform as a Service, 248 pakiet string, 31 pay-as-you-go, 248 pętla for each, 187 pętle nieskończone, 83 plan konsumpcyjny, 248 platforma Microsoft Azure, 227 pobieranie tożsamości w kodzie, 176 zasobów, 99 połączenie ze źródłem kodu, 127 portal Azure, 231 Power BI, 248 Precompiled functions, 248 proces wdrażania, 129, 130 program Postman, 76 projekt interfejsu użytkownika, 93 przepływ, 191 przetwarzanie tekstu wiadomości, 188 zdjęć, 159 pulpit nawigacyjny, 231

#### **Q**

Queue, 87

#### **R**

REST, 248 RESTful API, 248

#### **S**

serverless, 11, 248 serwisy zewnętrzne, 181 skalowanie, 78 sprawdzanie zgodności zdjęć, 145 Storage, 236, 237 storage account, 249 stos technologiczny, 249 strumień CI/CD, 121, 125 systemy, 251 szablon, 38 Azure Functions, 24 Durable Functions, 75 HTTP trigger, 39, 57 Manual trigger, 25 procesu budowy projektu, 127

#### **T**

Task Hub, 77 testowanie, 195 funkcji, 62, 207 logiki biznesowej, 195 metod funkcji, 202 przepływu, 191 testy jednostkowe, 249 tożsamość, 176 trenowanie modelu, 154 trigger, 38, 184, 249 Twilio SMS, 88 tworzenie aplikacji funkcji, 51, 52 aplikacji Logic App, 181

grupy zasobów, 49 konta Cosmos DB, 241 konta w usłudze magazynu, 50 organizacji, 125 planu hostingowego, 67 procesu budowy, 126 projektu, 126 usługi Face API, 141 typy wiązań, 74

#### **U**

udostępnienie frontendu, 130 uruchomienie aplikacji, 98 funkcji, 61, 75 usługa, 86 Application Insights Analytics, 223 Azure Functions, 19 Continuous Deployment, 121 Face API, 141 Logic App, 182 Storage, 122, 236, 237 usługi Cognitive Services, 87 usuwanie konta magazynu, 238 zdjęć, 115 uwierzytelnianie w Azure, 171, 175

#### **V**

Visual Studio, 53, 56

#### **W**

wdrożenie, 65–68 aplikacji, 121, 133, 166 testów do chmury, 211 wiązania, 38 widok tekstowy, 191 wstrzykiwanie zależności, 209 wybór szablonu funkcji, 58 wykonywanie funkcji, 63 wykres kołowy, 226 wyrażenia warunkowe, 187 wyszukiwanie zasobów i usług, 233 wyzwalacz, 38, 184, 249 wzorzec fan-out/fan-in, 151

#### **X**

xUnit, 249

#### **Z**

zakładka Face Recognition, 136 Monitor, 218 zapytanie App Insights Analytics, 226 zarządzanie zdjęciami, 95 zasoby Azure, 234 zdjęcia, 95 dodawanie do kontenera, 106 przetwarzanie, 159

sprawdzanie zgodności, 145 tworzenie miniaturek, 110 usuwanie, 115 zmienianie nazwy, 115 zwracanie, 112 zlecenia użytkownika, 139 zmienianie nazwy zdjęcia, 115 zwracanie zdjęć, 112

## PROGRAM PARTNERSKI - GRUPY HELION -

1. ZAREJESTRUJ SIĘ<br>2. PREZENTUJ KSIĄŻKI

Zmień swoją stronę WWW w działający bankomat!

Dowiedz się więcej i dołącz już dzisiaj! http://program-partnerski.helion.pl

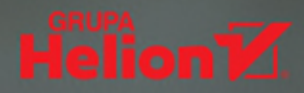

### Odkryj platformę Microsoft Azure i możliwości architektury serverless!

- Poznaj usługi FaaS oferowane przez platforme Azure
- Twórz skalowalne aplikacje w architekturze serverless
- Naucz się praktycznie wykorzystywać potencjał chmury

Platformy chmurowe i oferowane przez nie usługi zdobyły serca całych rzesz programistów i inwestorów IT, którzy cenią sobie nie tylko ich wysoką skalowalność, niezawodność i bezpieczeństwo, lecz również stosunkowo niskie koszty, wygodę używania oraz możliwości szybkiego uruchamiania i udostępniania gotowych rozwiązań. Ostatnimi czasy szczególnie popularna jest architektura serverless, dzięki której tworzenie i wdrażanie wydajnych aplikacji sieciowych wymaga niewielkich nakładów pracy i jest możliwe w bardzo krótkim czasie.

Jeśli chcesz od praktycznej strony poznać proces budowania i wdrażania aplikacji wykorzystującej usługi FaaS oferowane przez chmurę firmy Microsoft, sięgnij po książkę Serverless na platformie Azure. Bez zbednych wstepów otworzy przed Tobą świat nowoczesnej architektury, umożliwiającej szybkie i łatwe wprowadzanie na rynek wydajnych, skalowalnych i łatwych w utrzymaniu aplikacji biznesowych. Dzięki lekturze poznasz kroki niezbędne do opracowania rozwiązania opartego na Azure Functions, realizacji przepływów za pomocą Durable Task Framework i integracji aplikacji z zewnętrznymi serwisami przy użyciu Azure Logic Apps. Dowiesz się też, jak monitorować rozwiązanie za pomocą usługi Application Insiahts.

- Zalety i ograniczenia architektury i przetwarzania serverless
- Tworzenie aplikacji opartej na Azure Functions
- Realizacja przepływów za pomocą Durable Functions
- Integracja z zewnętrznymi serwisami przy użyciu Azure Logic Apps
- Wdrożenie aplikacji za pomocą narzędzi CI/CD w ramach usługi Azure DevOps
- Testowanie aplikacji opartej na Azure Functions
- Monitorowanie rozwiązania za pomocą Application Insights

### Buduj, wdrażaj, oszczędzaj - pracuj wydajniej dzięki architekturze serverless!

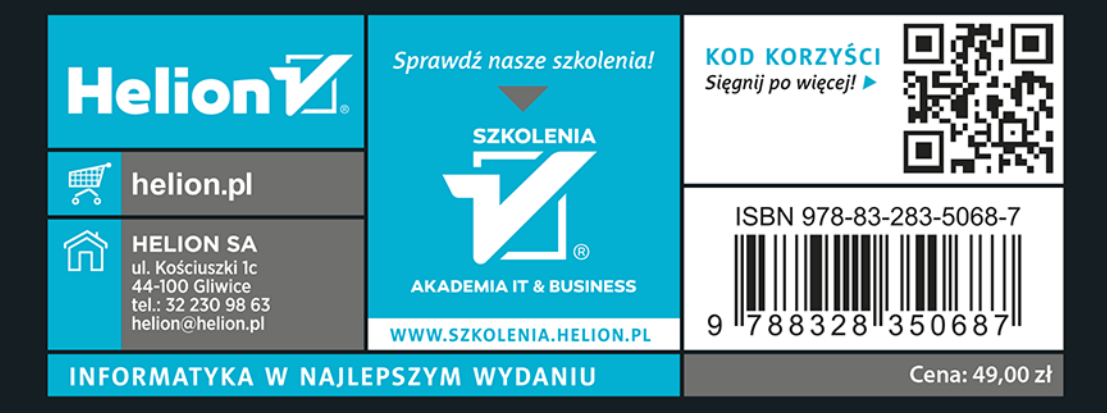